# CYP-C Data Analysis Using SAS I

CYP-C Research Champion Webinar November 3, 2017 Jason D. Pole, PhD

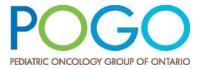

## **Overview**

- SAS overview revisited
- Data Analysis
  - Bi-Variate Tables and Stratification
  - Correlation
  - Chi-square Test
  - Odds Ratios / Relative Risk
  - Introduction to Logistic Regression

# **SAS Overview**

- For our purposes only two major things you can do in SAS
  - DATA step Manipulate the data in some way
    - Reading in Data
    - Creating and Redefining Variables
    - Sub-Setting Data
    - Working with Dates
    - · Working with Formats
  - Procedure step
    - · Analyze the data
    - Produce frequency tables
    - Estimate a regression model

**Bi-Variate Tables and Stratification** 

#### **SAS PROC FREQ**

- · Allows you to get a n-way cross-tabulation of data
- Basic statistical tests are available

PROC FREQ <options>;
BY <variable list>;
TABLES <requests> / <options>;
RUN;

PROC FREQ DATA = T7; TABLES QAIPPE GENDER; RUN; The FREQ Procedure 2001 NEIGHBOURHOOD INCOME QUINTILE (WITHIN CMACA) 1=LOWEST, 5=HIGHEST Cumulative Cumulative QAIPPE Frequency Percent Frequency Percent 19.40 19.40 2 1769 19.56 3523 38.96 3 1808 19.99 5331 58.95 20.23 7160 79.18 20.82 9043 100.00 1883 Frequency Missing = 161 Cumulative Cumulative Gender Frequency Percent Frequency Percent 4238 46.07 4238 46.07 4961 9199 100.00 53.93 Frequency Missing = 5

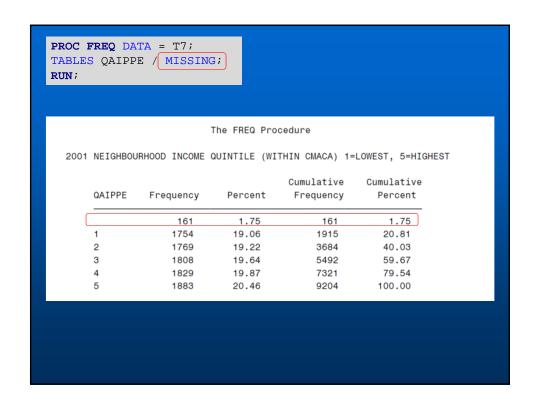

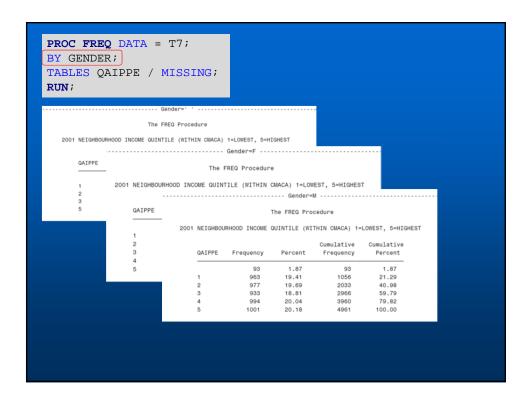

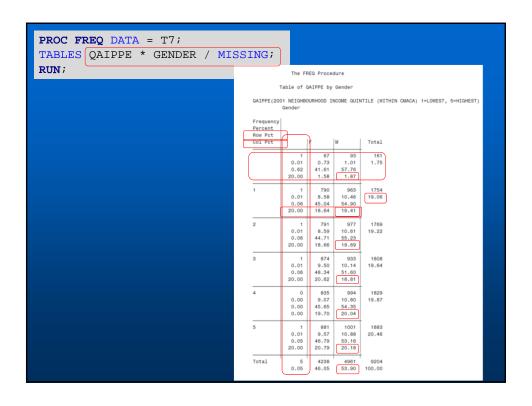

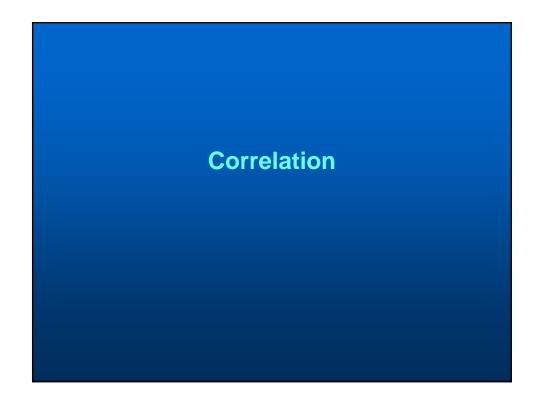

```
PROC CORR DATA = T7;
VAR DUMALL /*GENDER QAIPPE*/ DEATH;
                                      The CORR Procedure
                                 2 Variables: DumALL DEATH
                                      Simple Statistics
                                          Std Dev
                                                                Minimum
         DumALL 9204
DEATH 9204
                                          0.42232 2138
0.37055 1512
                            0.23229
                                                                            1.00000
                                                                            1.00000
                             Pearson Correlation Coefficients, N = 9204
                                   Prob > |r| under HO: Rho=0
                                           DumALL
                                                       DEATH
                                                    <.0001
                                DEATH
                                         -0.12028
                                                      1.00000
                                           <.0001
     p-value indicates probability of observing this or larger correlation coefficient
     under the null hypothesis that the correlation equals 0
```

# How to get correlations for categorical data?

- Need to calculate polychoric or tetrachoric correlations
  - Techniques estimates correlation between theorized continuous variables, using observed ordinal variables
  - Tetrachoric for 2 x 2 tables
  - Polychoric for n x n tables

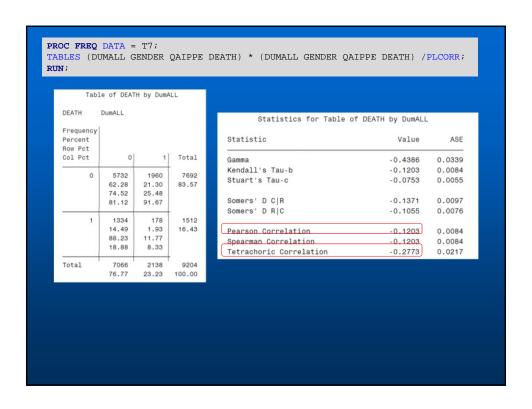

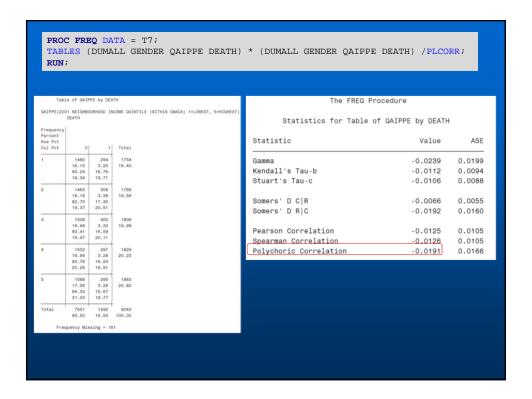

## **Pearson Chi-Square Test**

# **Pearson Chi-Square Test**

- Hypothesis test that uses the Chi-Square distribution under the null hypothesis
- Tests if the two variables are independent (related or associated)
- Tests difference between expected frequency and observed frequency in one or more categories

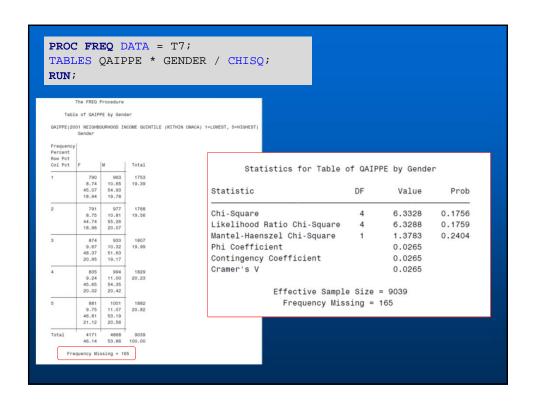

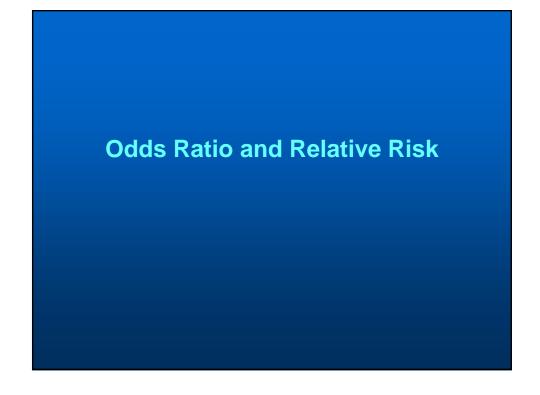

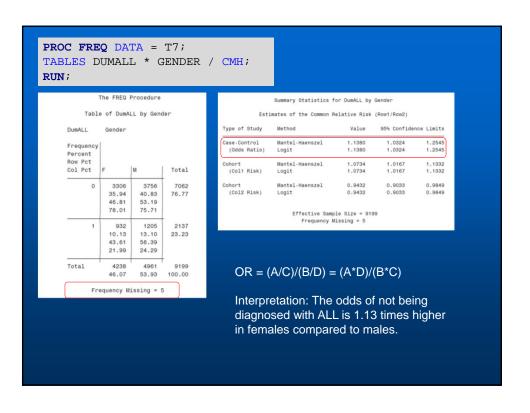

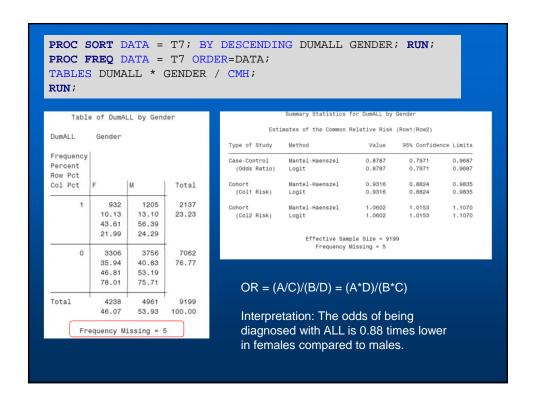

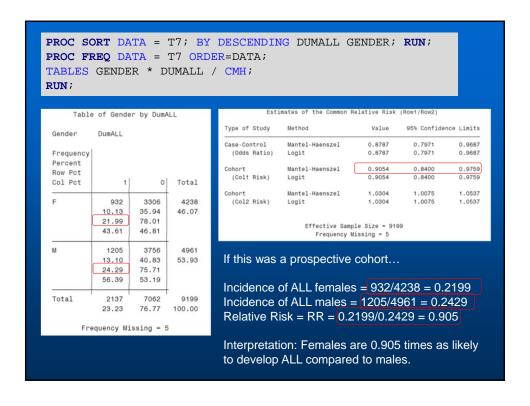

## Other ways to generate...

- Odds ratios (OR) and relative risks (RR) are often called measures of association
- Can be generated using modelling procedures
  - Logistic regression (OR)
  - Log-binomial regression (RR)
- Models allow for further assessment
  - control of confounding
  - Estimation of effect modification

## **Logistic Regression**

# **Logistic Regression**

- Form of Generalized Linear Model (GLM)
- Uses the logit function to link dependent and independent variables
  - Other models use other link functions
  - Each link function comes with set of assumptions
  - LR assumptions are reasonable in most situations hence the models are robust
- Generally used for dichotomous outcomes (but not always)

```
PROC LOGISTIC DATA = T7 (DESCENDING;

CLASS GENDER) (REF='M') / PARAM = REF;

MODEL DEATH = GENDER;

RUN;

Descending: orders the outcome (death) so highest level event

Class: tells SAS that these variables are categorical in nature

Ref: tells SAS you would like to use the 'M' (male) category as the reference group

Param = ref: tells SAS how you would like to parametrize categorical variables

Model: tells SAS what the dependent and independent variables are
```

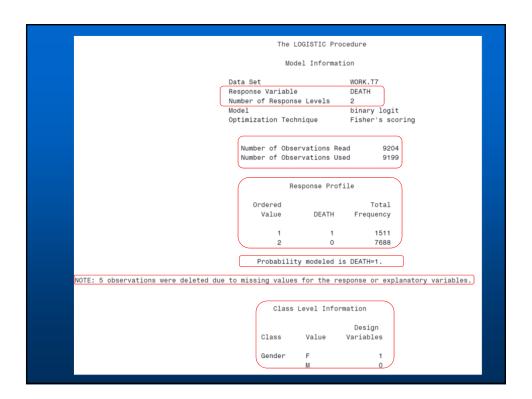

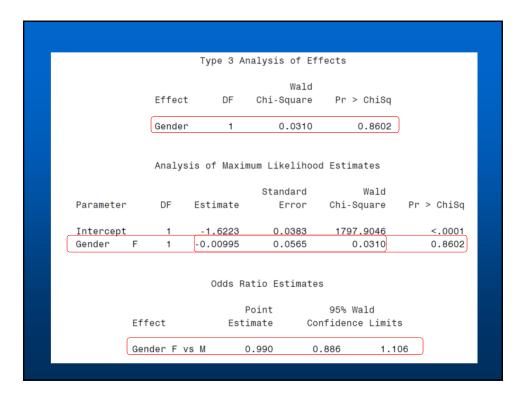

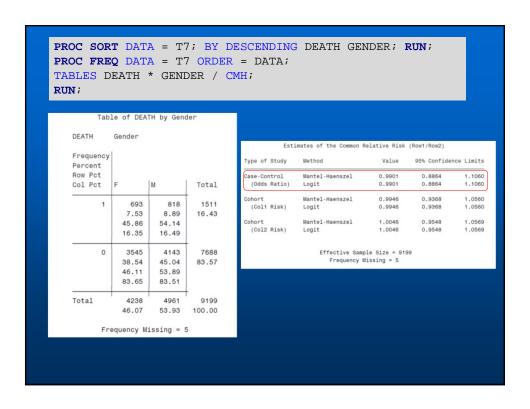

```
PROC LOGISTIC DATA = T7 DESCENDING;
CLASS GENDER (REF='M') DumTumorType (REF='Leukemia') QAIPPE (REF='5')
        /PARAM = REF;
MODEL DEATH = GENDER DUMTUMORTYPE QAIPPE;
RUN;
                                             Model Information
                                 Data Set
                                                           WORK.T7
                                 Response Variable
                                                           DEATH
                                 Number of Response Levels
                                                           binary logit
                                 Optimization Technique
                                                           Fisher's scoring
                                   Number of Observations Read
                                                                  9204
                                   Number of Observations Used
                                                                  9039
                                              Response Profile
                                      Ordered
                                                               Total
                                                   DEATH Frequency
                                       Value
                                                                1491
                                                      0
                                                                7548
                                       Probability modeled is DEATH=1.
NOTE: 165 observations were deleted due to missing values for the response or explanatory variables
```

|              | Class Level In | Tormati | .on     |          |   |
|--------------|----------------|---------|---------|----------|---|
| Class        | Value          | D       | esign V | ariables |   |
| Gender       | F              | 1       |         |          |   |
|              | М              | 0       |         |          |   |
| DumTumorType | Brain Tumo     | 1       | 0       | 0        | 0 |
|              | Leukemia       | 0       | 0       | 0        | 0 |
|              | Lymphoma       | 0       | 1       | 0        | 0 |
|              | Missing        | 0       | 0       | 1        | 0 |
|              | Solid Tumo     | 0       | 0       | 0        | 1 |
| QAIPPE       | 1              | 1       | 0       | 0        | 0 |
|              | 2              | 0       | 1       | 0        | 0 |
|              | 3              | 0       | 0       | 1        | 0 |
|              | 4              | 0       | 0       | 0        | 1 |
|              | 5              | 0       | 0       | 0        | 0 |

|                                                                                               |                                   | Тур         | e 3 Analysi                                                            | s of Effects                                             |                                                                          |                                                    |
|-----------------------------------------------------------------------------------------------|-----------------------------------|-------------|------------------------------------------------------------------------|----------------------------------------------------------|--------------------------------------------------------------------------|----------------------------------------------------|
|                                                                                               |                                   |             |                                                                        | Wald                                                     |                                                                          |                                                    |
|                                                                                               | Effect                            |             | DF C                                                                   | hi-Square                                                | Pr > ChiSq                                                               |                                                    |
|                                                                                               | Gender                            |             | 1                                                                      | 0.7568                                                   | 0.3843                                                                   |                                                    |
|                                                                                               | DumTumor                          | Туре        | 4                                                                      | 168.9501                                                 | <.0001                                                                   |                                                    |
|                                                                                               | QAIPPE                            |             | 4                                                                      | 2.2675                                                   | 0.6867                                                                   |                                                    |
| Parameter                                                                                     |                                   | DF          | Estimate                                                               | Standard<br>Error                                        | Wald<br>Chi-Square                                                       | Pr > ChiS                                          |
|                                                                                               |                                   |             |                                                                        | Error                                                    | Chi-Square                                                               |                                                    |
| Intercept                                                                                     | -                                 | DF          | -1.9867                                                                | Error<br>0.0864                                          | Chi-Square<br>529.0750                                                   | <.000                                              |
| Intercept<br>Gender                                                                           | F<br>Brain Tumo                   | 1           | -1.9867<br>-0.0501                                                     | 0.0864<br>0.0576                                         | Chi-Square<br>529.0750<br>0.7568                                         | <.000<br>0.384                                     |
| Intercept<br>Gender<br>DumTumorType                                                           |                                   | 1 1 1       | -1.9867<br>-0.0501<br>0.7971                                           | 0.0864<br>0.0576<br>0.0767                               | Chi-Square<br>529.0750<br>0.7568<br>107.9152                             | Pr > Chis                                          |
| Intercept<br>Gender<br>DumTumorType<br>DumTumorType                                           | Lymphoma                          | 1 1 1 1     | -1.9867<br>-0.0501<br>0.7971<br>-0.4975                                | 0.0864<br>0.0576<br>0.0767<br>0.1334                     | Chi-Square 529.0750 0.7568 107.9152 13.9102                              | <.000<br>0.384<br><.000<br>0.000                   |
| Intercept Gender DumTumorType DumTumorType DumTumorType                                       | Lymphoma<br>Missing               | 1 1 1       | -1.9867<br>-0.0501<br>0.7971                                           | 0.0864<br>0.0576<br>0.0767                               | Chi-Square<br>529.0750<br>0.7568<br>107.9152                             | <.000<br>0.384<br><.000<br>0.000<br>0.482          |
| Intercept<br>Gender<br>DumTumorType<br>DumTumorType                                           | Lymphoma<br>Missing               | 1 1 1 1 1   | -1.9867<br>-0.0501<br>0.7971<br>-0.4975<br>-0.3701                     | 0.0864<br>0.0576<br>0.0767<br>0.1334<br>0.5272           | 529.0750<br>0.7568<br>107.9152<br>13.9102<br>0.4927                      | <.000<br>0.384<br><.000<br>0.000<br>0.482<br><.000 |
| Intercept Gender DumTumorType DumTumorType DumTumorType DumTumorType                          | Lymphoma<br>Missing<br>Solid Tumo | 1 1 1 1 1 1 | -1.9867<br>-0.0501<br>0.7971<br>-0.4975<br>-0.3701<br>0.3782           | 0.0864<br>0.0576<br>0.0767<br>0.1334<br>0.5272<br>0.0755 | 529.0750<br>0.7568<br>107.9152<br>13.9102<br>0.4927<br>25.0785           | <.000<br>0.384<br><.000                            |
| Intercept<br>Gender<br>DumTumorType<br>DumTumorType<br>DumTumorType<br>DumTumorType<br>QAIPPE | Lymphoma<br>Missing<br>Solid Tumo | 1 1 1 1 1 1 | -1.9867<br>-0.0501<br>0.7971<br>-0.4975<br>-0.3701<br>0.3782<br>0.0721 | 0.0864<br>0.0576<br>0.0767<br>0.1334<br>0.5272<br>0.0755 | 529.0750<br>0.7568<br>107.9152<br>13.9102<br>0.4927<br>25.0785<br>0.6274 | <.000<br>0.384<br><.000<br>0.000<br>0.482<br><.000 |

| Odds Ratio Estimates  Point 95% Wald Estimate Confidence Limits  Gender F vs M 0.951 0.850 1.065  DumTumorType Brain Tumo vs Leukemia 2.219 1.909 2.579  DumTumorType Lymphoma vs Leukemia 0.608 0.468 0.790  DumTumorType Missing vs Leukemia 0.691 0.246 1.941  DumTumorType Solid Tumo vs Leukemia 1.460 1.259 1.693  QAIPPE 1 vs 5 1.075 0.899 1.285  QAIPPE 2 vs 5 1.139 0.954 1.359  QAIPPE 3 vs 5 1.067 0.894 1.274                                                                                                    |
|----------------------------------------------------------------------------------------------------|
| Effect         Estimate         Confidence Limits           Gender         F vs M         0.951         0.850         1.065           DumTumorType Brain Tumo vs Leukemia         2.219         1.909         2.579           DumTumorType Lymphoma vs Leukemia         0.608         0.468         0.790           DumTumorType Missing vs Leukemia         0.691         0.246         1.941           DumTumorType Solid Tumo vs Leukemia         1.460         1.259         1.693           QAIPPE         1 vs 5         1.075         0.899         1.285           QAIPPE         2 vs 5         1.139         0.954         1.359 |
| DumTumorType Brain Tumo vs Leukemia         2.219         1.909         2.579           DumTumorType Lymphoma vs Leukemia         0.608         0.468         0.790           DumTumorType Missing vs Leukemia         0.691         0.246         1.941           DumTumorType Solid Tumo vs Leukemia         1.460         1.259         1.693           QAIPPE         1 vs 5         1.075         0.899         1.285           QAIPPE         2 vs 5         1.139         0.954         1.359                                                                                                    |
| DumTumorType Lymphoma       vs Leukemia       0.608       0.468       0.790         DumTumorType Missing       vs Leukemia       0.691       0.246       1.941         DumTumorType Solid Tumo vs Leukemia       1.460       1.259       1.693         QAIPPE       1 vs 5       1.075       0.899       1.285         QAIPPE       2 vs 5       1.139       0.954       1.359                                                                                                    |
| DumTumorType Missing       vs Leukemia       0.691       0.246       1.941         DumTumorType Solid Tumo vs Leukemia       1.460       1.259       1.693         QAIPPE       1 vs 5       1.075       0.899       1.285         QAIPPE       2 vs 5       1.139       0.954       1.359                                                                                                    |
| DumTumorType Solid Tumo vs Leukemia       1.460       1.259       1.693         QAIPPE       1 vs 5       1.075       0.899       1.285         QAIPPE       2 vs 5       1.139       0.954       1.359                                                                                                    |
| QAIPPE     1 vs 5     1.075     0.899     1.285       QAIPPE     2 vs 5     1.139     0.954     1.359                                                                                                    |
| QAIPPE 2 vs 5 1.139 0.954 1.359                                                                                                    |
|                                                                                                    |
| QAIPPE 3 vs 5 1.067 0.894 1.274                                                                                                    |
|                                                                                                    |
| OAIPPE 4 vs 5 1.037 0.869 1.239                                                                                                    |

# **Topics Covered**

- SAS overview revisited
- Data Analysis
  - Bi-Variate Tables and Stratification
  - Correlation
  - Chi-square Test
  - Odds Ratios / Relative Risk
  - Introduction to Logistic Regression